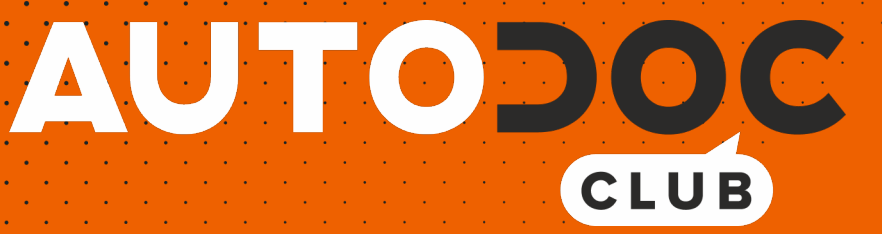

# Slik bytter du vindusviskere fremme på en **OPEL Ascona C CC (J82)** – veiledning

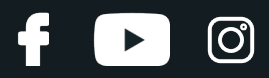

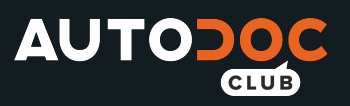

#### **LIGNENDE VIDEOVEILEDNING**

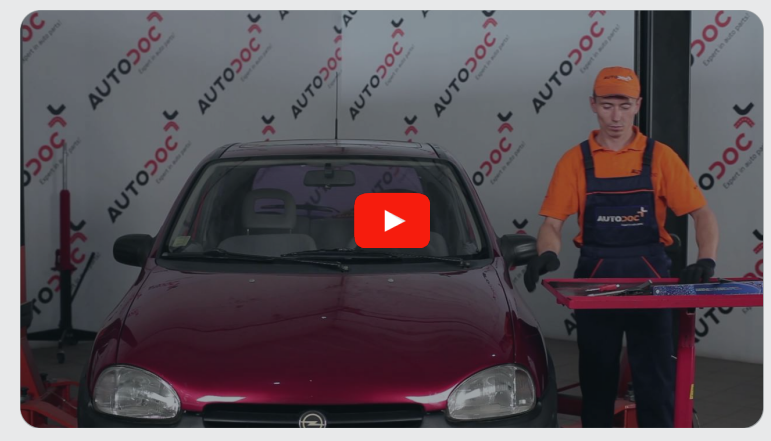

Denne videoen viser fremgangsmåten for bytte av en lignende bildel i en annen bil

## **Viktig!**

Denne fremgangsmåten for bytte kan brukes for:

OPEL Ascona C CC (J82) 1.3 N (F68, M68), OPEL Ascona C CC (J82) 1.3 S (F68, M68), OPEL Ascona C CC (J82) 1.6 (F68, M68), OPEL Ascona C CC (J82) 1.6 S (F68, M68), OPEL Ascona C CC (J82) 1.8 (F68, M68), OPEL Ascona C CC (J82) 1.8 E (F68, M68), OPEL Ascona C CC (J82) 1.8 i (F68, M68), OPEL Ascona C CC (J82) 2.0 i (F68, M68), OPEL Ascona C CC (J82) 2.0 i GT (F68, M68), OPEL Ascona C CC (J82) 1.6 D (F68, M68), OPEL Ascona C CC (J82) 2.0 i Cat (F68, M68), OPEL Ascona C CC (J82) 1.6 i (F68, M68), OPEL Ascona C CC (J82) 1.6 i Cat (F68, M68)

Trinnene kan variere litt, avhengig av designet på bilen.

Denne veiledningen ble laget på grunnlag av fremgangsmåten for bytte av en lignende bildel på en: OPEL Corsa B Hatchback (S93) 1.4 i (F08, F68, M68)

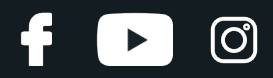

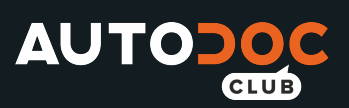

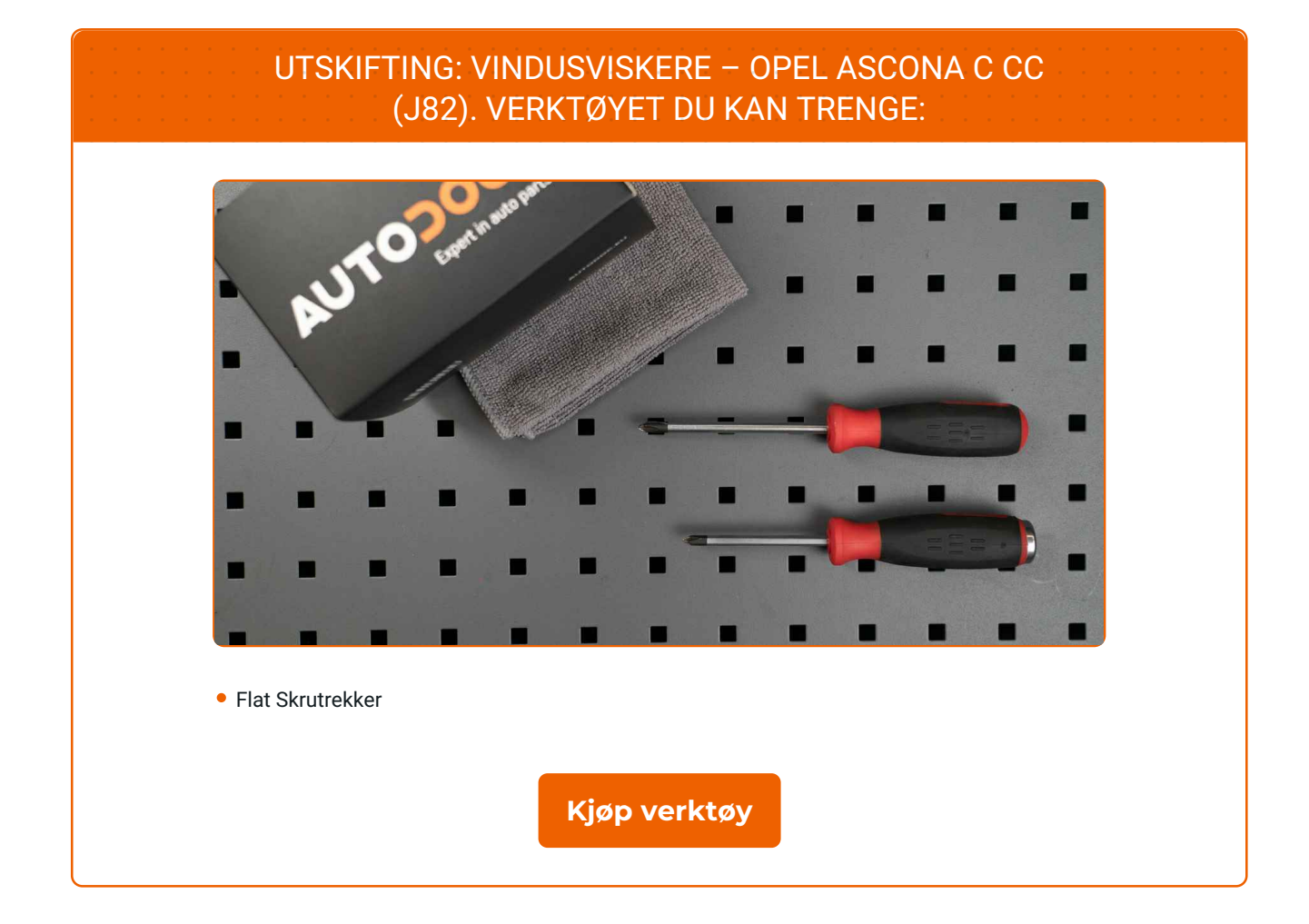

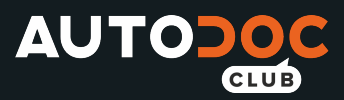

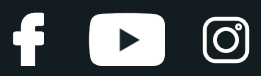

#### Utskifting: vindusviskere – OPEL Ascona C CC (J82). Tips fra AUTODOCs eksperter:

- Bytt alltid frontviskerbladene samlet. Det vil sikre en effektiv og enhetlig rengjøring av frontruten.
- Ikke forveksle vindusviskerne på fører- og passasjersiden.
- Utskiftingsprosedyren for begge vindusviskerne er identisk.
- Alt arbeid bør utføres med motoren av.

# **UTSKIFTING: VINDUSVISKERE – OPEL ASCONA C CC (J82). FØLG DISSE TRINNENE:**

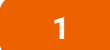

Klargjør de nye vindusviskerne.

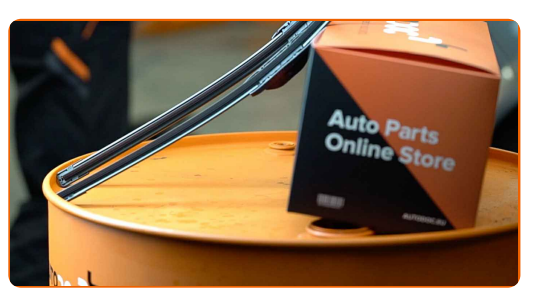

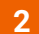

Trekk viskerarmen bort fra glassoverflaten til den stopper.

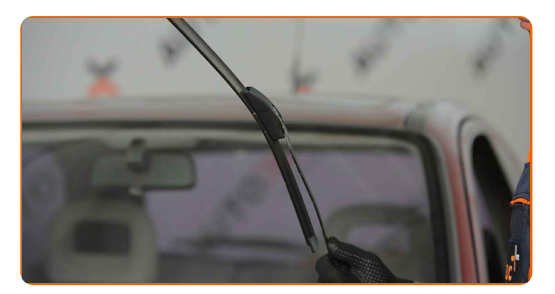

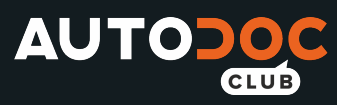

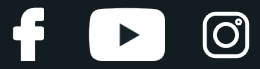

**3**

Trykk på klemmen. Bruk en flat skrutrekker.

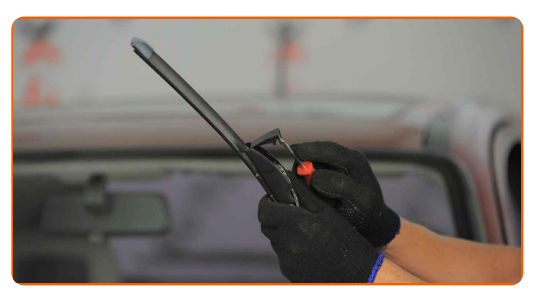

**4**

Fjern bladet fra viskerarmen.

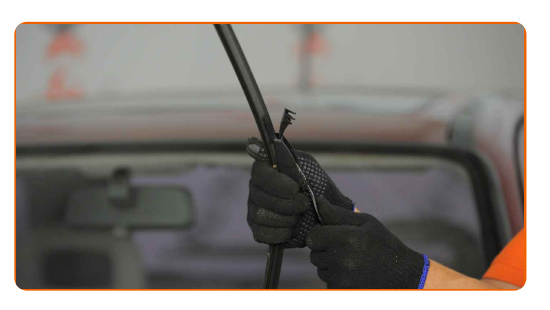

## Utskifting: vindusviskere – OPEL Ascona C CC (J82). AUTODOC anbefaler:

Når du erstatter viskerblad, vær forsiktig slik at den fjærbelastede viskerarmen ikke smeller mot ruten.

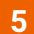

Installer det nye viskerbladet, og trykk viskerarmen forsiktig ned mot ruten.

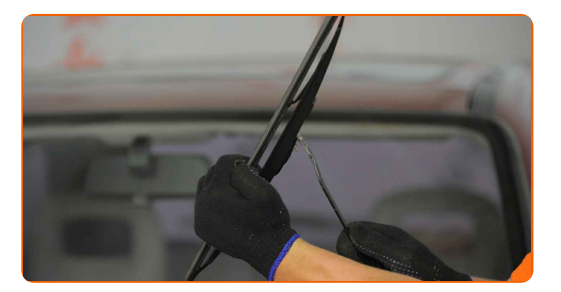

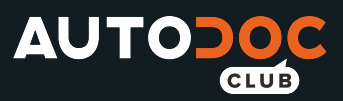

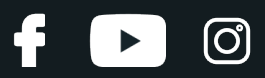

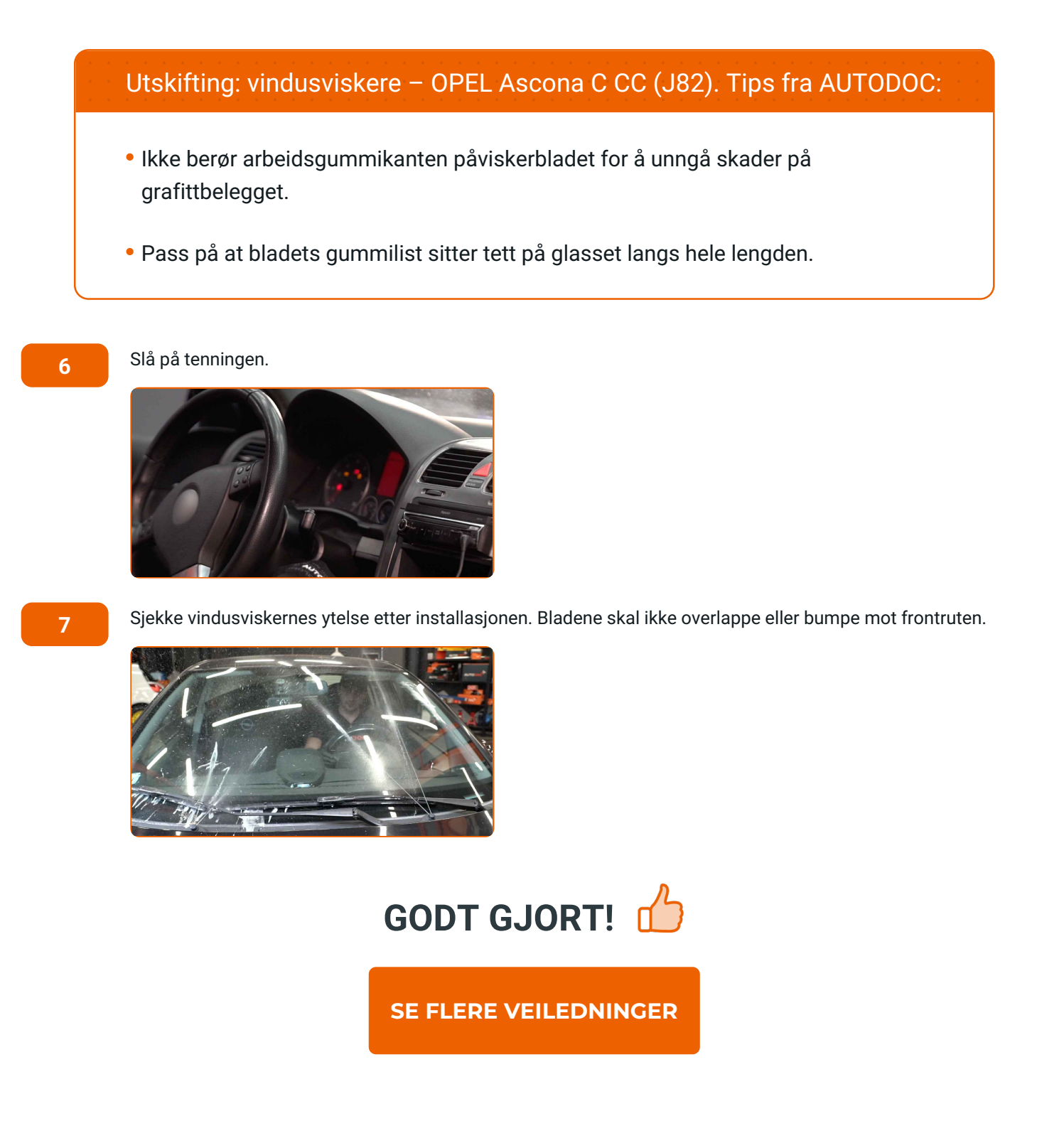

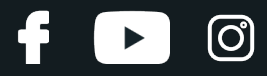

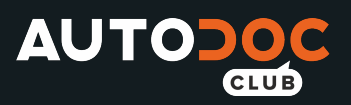

# **AUTODOC — TOPP KVALITET OG RIMELIGE BILDELER PÅ NETTET**

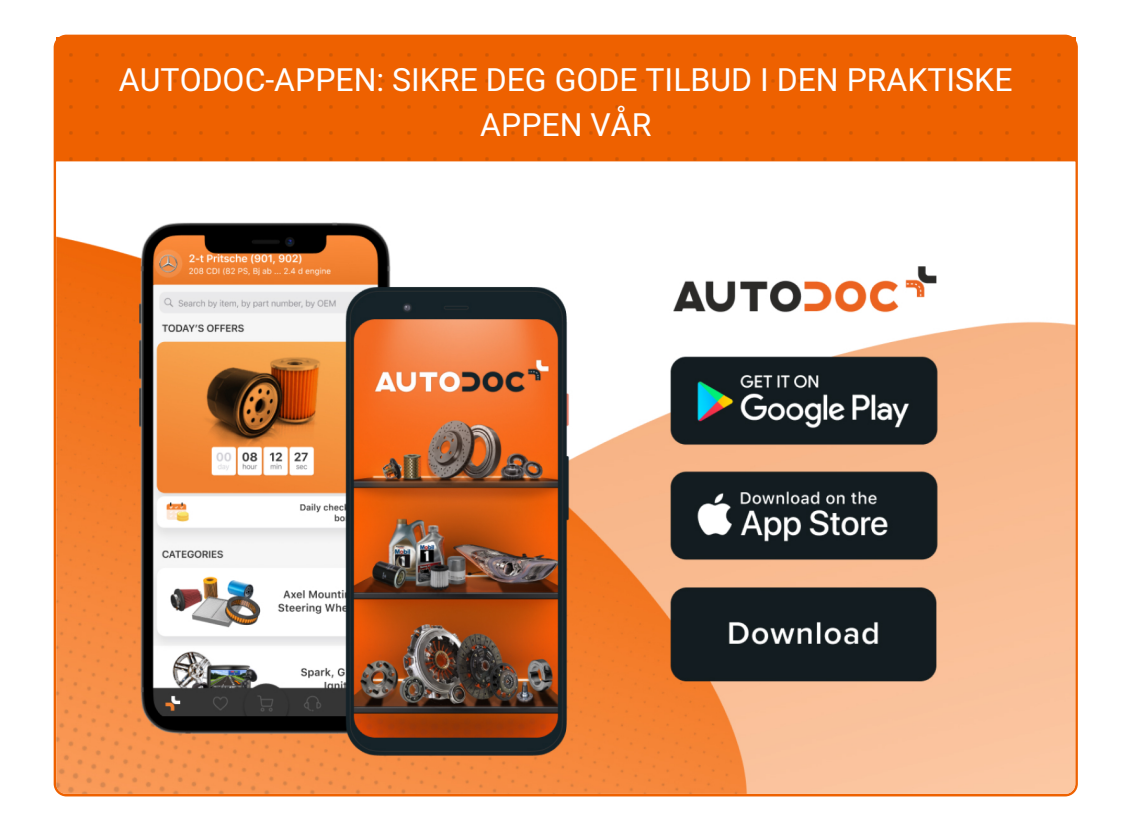

#### **ET STORT UTVALG AV [RESERVEDELER](https://www.autodoc.co.no?utm_source=pdf) TIL BILEN DIN**

#### **[VINDUSVISKERE:](https://www.autodoc.co.no/reservedeler/vindusviskere-10233?utm_source=pdf) ET STORT UTVALG**

# **ANSVARSFRASKRIVELSE:**

Dokumentet inneholder kun generelle anbefalinger som kan være til hjelp ved reparasjoner eller utskiftninger. AUTODOC er ikke ansvarlig for tap, personskader, skader på eiendom som oppstår under reparasjonen eller utskiftningen på grunn av feilaktig bruk eller feiltolking av de opplysningene som er stilt til rådighet.

AUTODOC er ikke ansvarlig for noen mulige feil og usikkerheter i denne veiledningen. Opplysningene er kun stilt til rådighet som informasjon og kan ikke erstatte veiledninger fra en spesialist.

AUTODOC er ikke ansvarlig for feil eller farlig bruk av apparater, verktøy eller bildeler. AUTODOC anbefaler sterkt å være forsiktig og følge sikkerhetsreglene ved gjennomføring av reparasjon eller utskiftning. Husk: Bruk av bildeler av mindreverdig kvalitet garanterer ikke at du oppnår riktig nivå av trafikksikkerhet.

© Copyright 2022 – Alt innhold, særlig tekster, fotografier og grafikker er beskyttet av opphavsrett. Alle rettigheter, inkludert mangfoldiggjørelse, kunngjøring, bearbeiding og oversettelse forbeholdes AUTODOC GmbH.